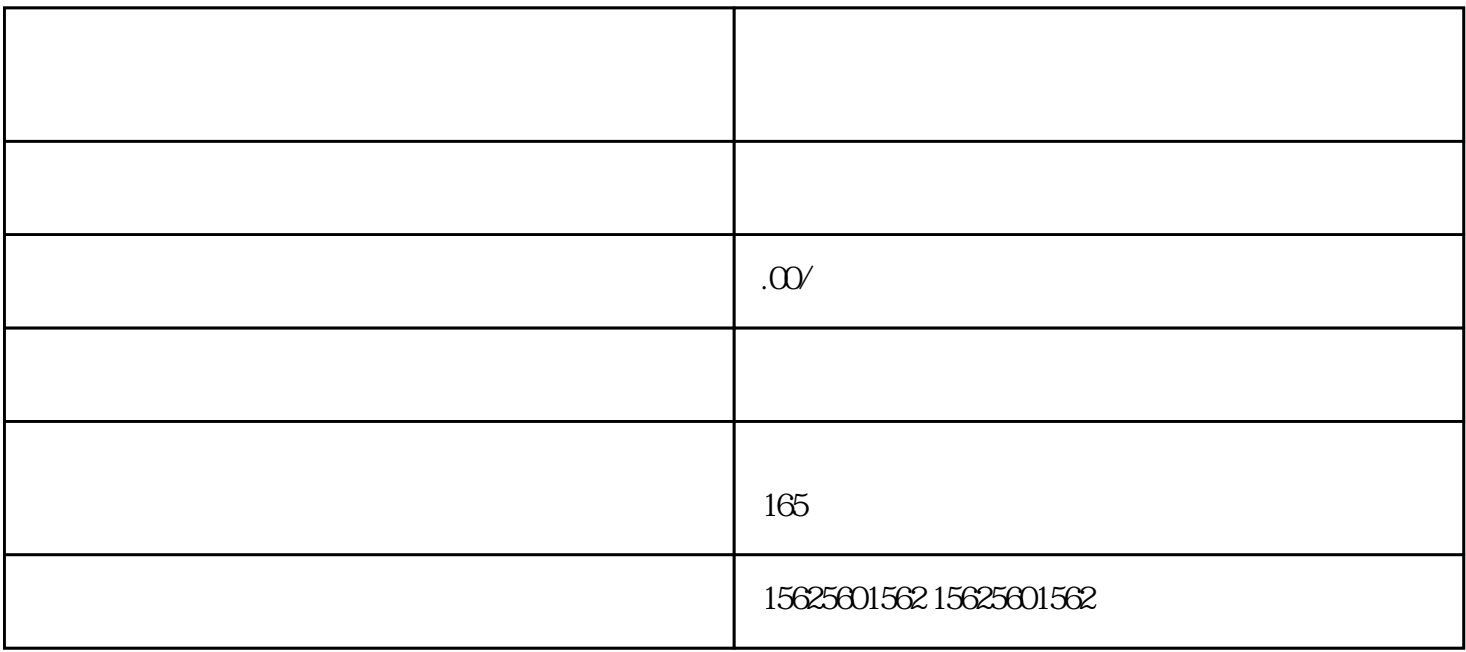

 $XU$ 

」-「更多」~「创作者流量包」入口进入并发起推广。

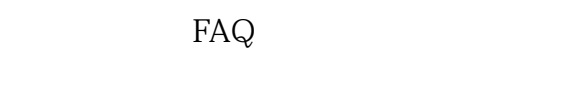

 $A$ :

 $Q$ :

 $\frac{17}{10}$   $\frac{17}{10}$   $\frac{1$ 

 $Q$ :  $A$ :

 $ZU$  $Q$ :

 $A$ :

 $Q$ :

 $A$ :  $Q$ :

 $A:$ 

 $A$ :  $Q$ :

 $A$ :

 $Q$ :

扣时,可消耗的微信豆ZU大值为微信帐号内显示的微信

 $Q$ :

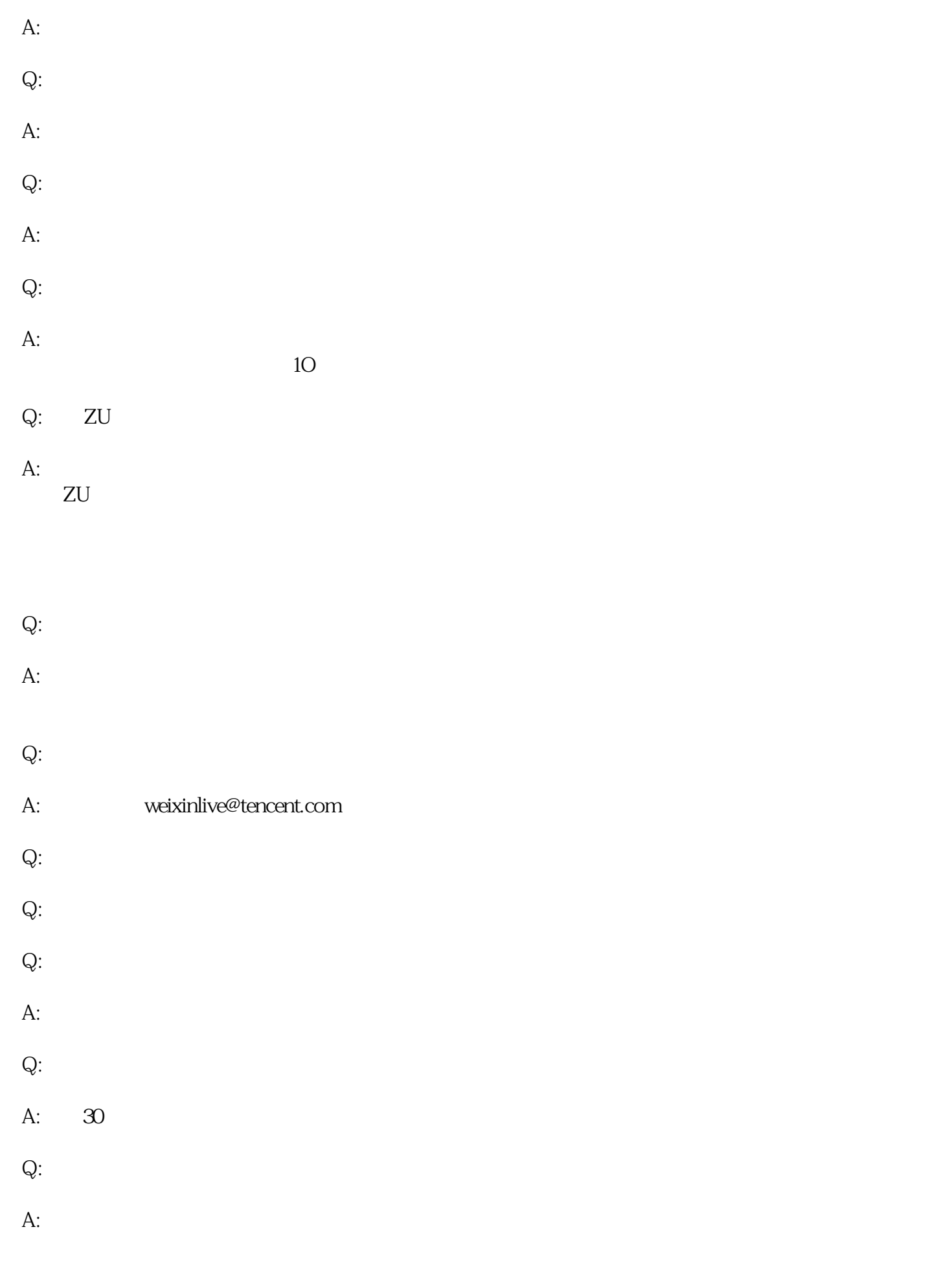

 $1$ 

- $2<sub>1</sub>$  $Q$ :  $A:$ 
	- $1$
- $2 \nightharpoonup$  $Q$ :
- A:  $48$
- $Q$ :  $A$ : "
- $48$
- $Q$ : "
- $\mathbf A$
- Q: " "
- $A$ :